## **Accessing a Zoom Class Meeting Using a Windows 10 Tablet and the Zoom Client**

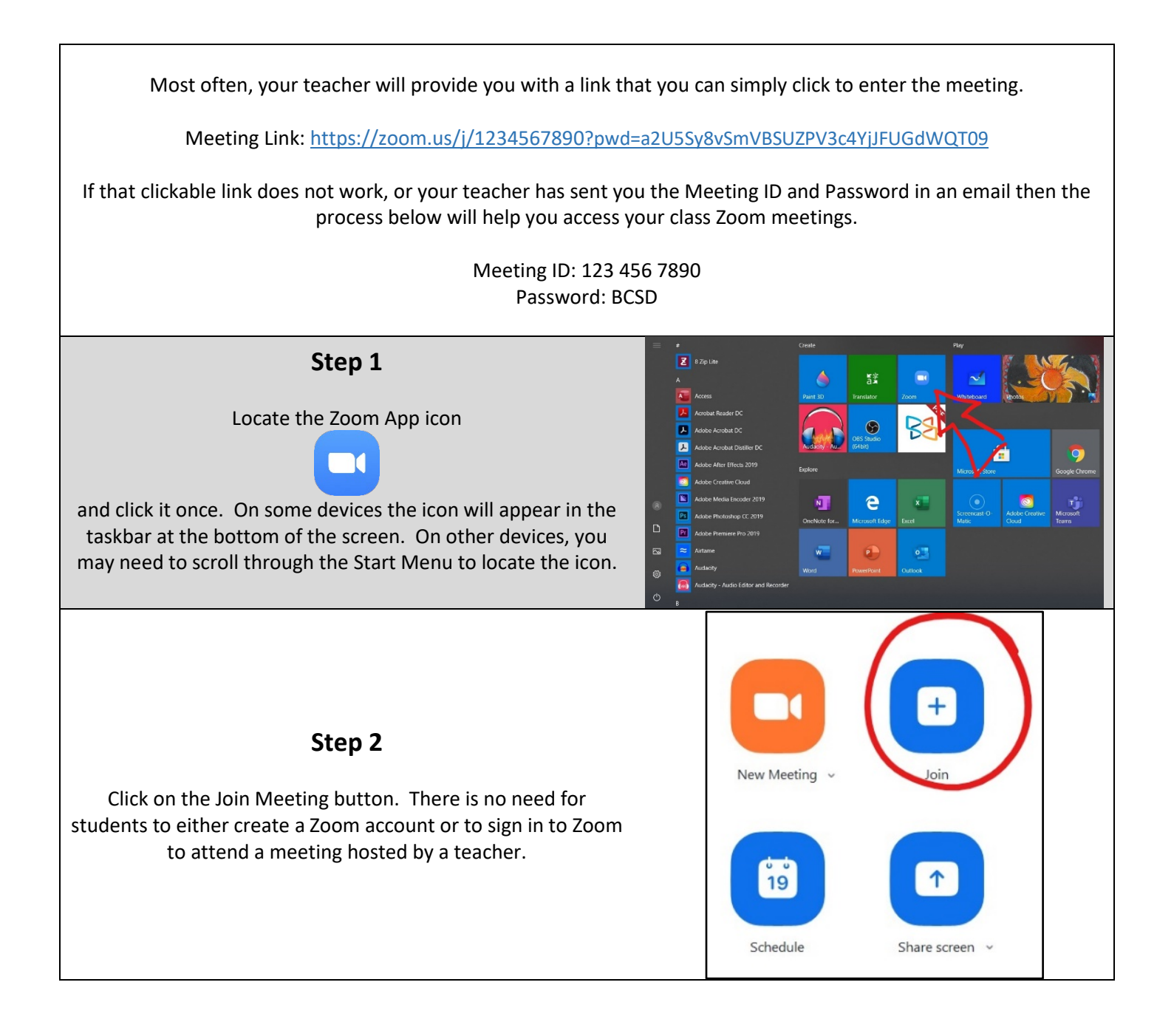

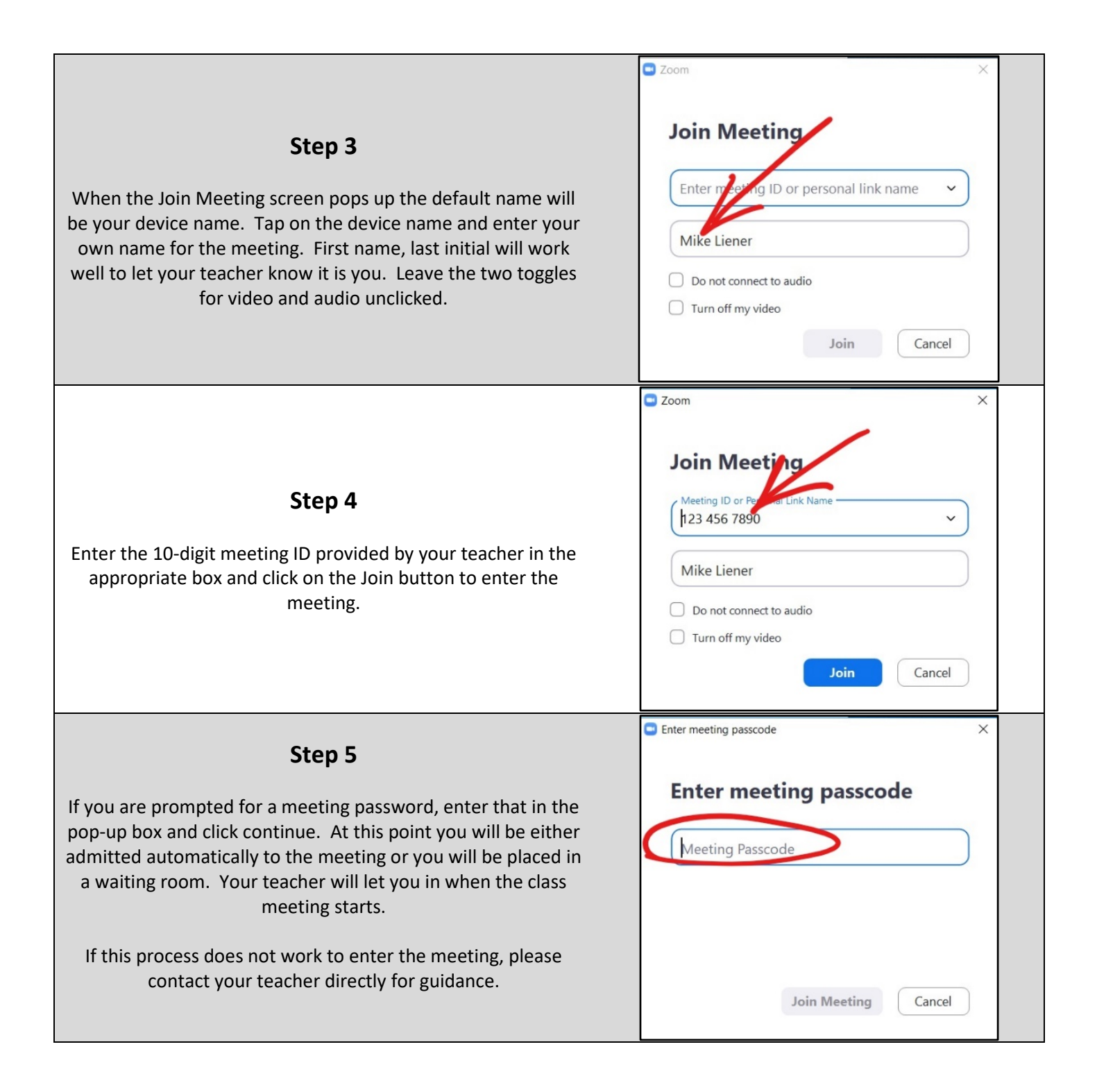